# **Повторення** Функції

# Програмні модулі мови с

- •Найкращим засобом розробки програми і підтримки великих програм є конструювання програми у вигляді невеликих окремих частин – модулів.
- Модулі мови С називаються *функціями*. Програми на С розроблюються, як правило, шляхом об'єднання нових функцій, які розроблені програмістом, із функціями, які поставляються у складі системної бібліотеки мови С.

Звертання до функції називають **викликом функції.** У виклику функції вказується її ім'я та передається інформація (як аргументи), яка необхідна для виконання функції.

Після виконання функції програма повертається в те місце, звідки відбувався виклик функції. Виклик функції може бути записаний як у головній функції (main), так і в будь-якій іншій функції.

Функції дозволяють розбити програму на модулі.

Усі змінні, які об'явлені в тілі функції, є *локальними змінними* – вони відомі тільки функції, в якій вони визначені.

Більшість функцій мають *список параметрів*. Параметри дозволяють функціям обмінюватися інформацією. Параметри функції – це також локальні змінні.

## Визначення функції

*тип\_поверненого\_значення ім'я\_функції (список\_параметрів)*

*об'яви*

{

}

*оператори*

## Приклади об'яви функцій

int Fun1 (int a, float b, int c); char Fun2 (int x, char y); void Fun3 (char h, int n, float tmp); float Fun4 (float q, int t, float r, int k) ; Як ім'я функції може бути будь-який допустимий ідентифікатор. Типом результату, який повертає функція, є *тип\_поверненого\_значення*. Якщо як тип задано ключове слово **void**, це означає, що функція не повертає **нічого**. Якщо *тип\_поверненого\_значення* не вказаний, компілятор вважає, що тип має значення **int**.

*Список\_параметрів* - це список об'яв параметрів (відокремлених комами), які отримує функція в момент її виклику. Якщо функція не отримує значень, *список\_параметрів* позначається ключовим словом **void**. Тип кожного параметра повинен бути описаний, за виключенням типу **int**. Якщо тип не вказаний, вважається, що параметр має тип **int**.

*•Об'яви* та *оператори* у середині фігурних дужок складають *тіло функції*.

Перед першим викликом функція повинна бути визначена

- aбо повністю описана перед функцією main()
- або за допомогою *прототипу.*

Компілятор використовує прототип функції для перевірки того, що - виклик функції має коректний тип поверненого значення,

- коректне число аргументів,
- коректний тип аргументів і
- коректний порядок слідування аргументів.

Існують способи повернення управління у ту точку програми, в якій була викликана функція:

 - якщо функція не повертає результат, управління повертається, як тільки зустрічається права фігурна дужка, що завершує тіло функції,

- якщо функція повертає результат, тоді оператор

#### *return вираз***;**

повертає значення *виразу*.

### Приклад 1. Написати функцію, що знаходить добуток 3 чисел

#include <stdio.h>

#include <stdlib.h>

**float fun1(float q, float w, float e); //прототип функції** int main() {float a,s,d; int n; printf("Hello!\n");

```
do
 {
   printf("Input 3 numbers\n");
   scanf ("%f%f%f", &a,&s,&d);
printf("\n\t\tresult = %f\n", fun1(a,s,d)); // виклик функції
   n=(int)getch();
 }
   while (n!=27);
   return 0;
}
```

```
//опис функції
float fun1(float q, float w, float e)
\big\{return q*w*e;
\}
```
### Приклад 1а. Написати функцію, що знаходить добуток 3 чисел (альтернатива) #include <stdio.h>

#include <stdlib.h>

#### **//опис функції**

 float fun1(float q, float w, float e) { float z;  $z = q^*w^*e;$ 

return z;

}

int main() {float a,s,d,f; int n; printf("Hello!\n"); do { printf("Input 3 numbers\n"); scanf ("%f", &a); scanf ("%f", &s); scanf ("%f", &d);

```
f= fun1(a,s,d);// виклик функції
printf("\n\t\tresult = %f\n", f);
  n=(int)getch();\}while (n!=27);
  return 0;
\}
```
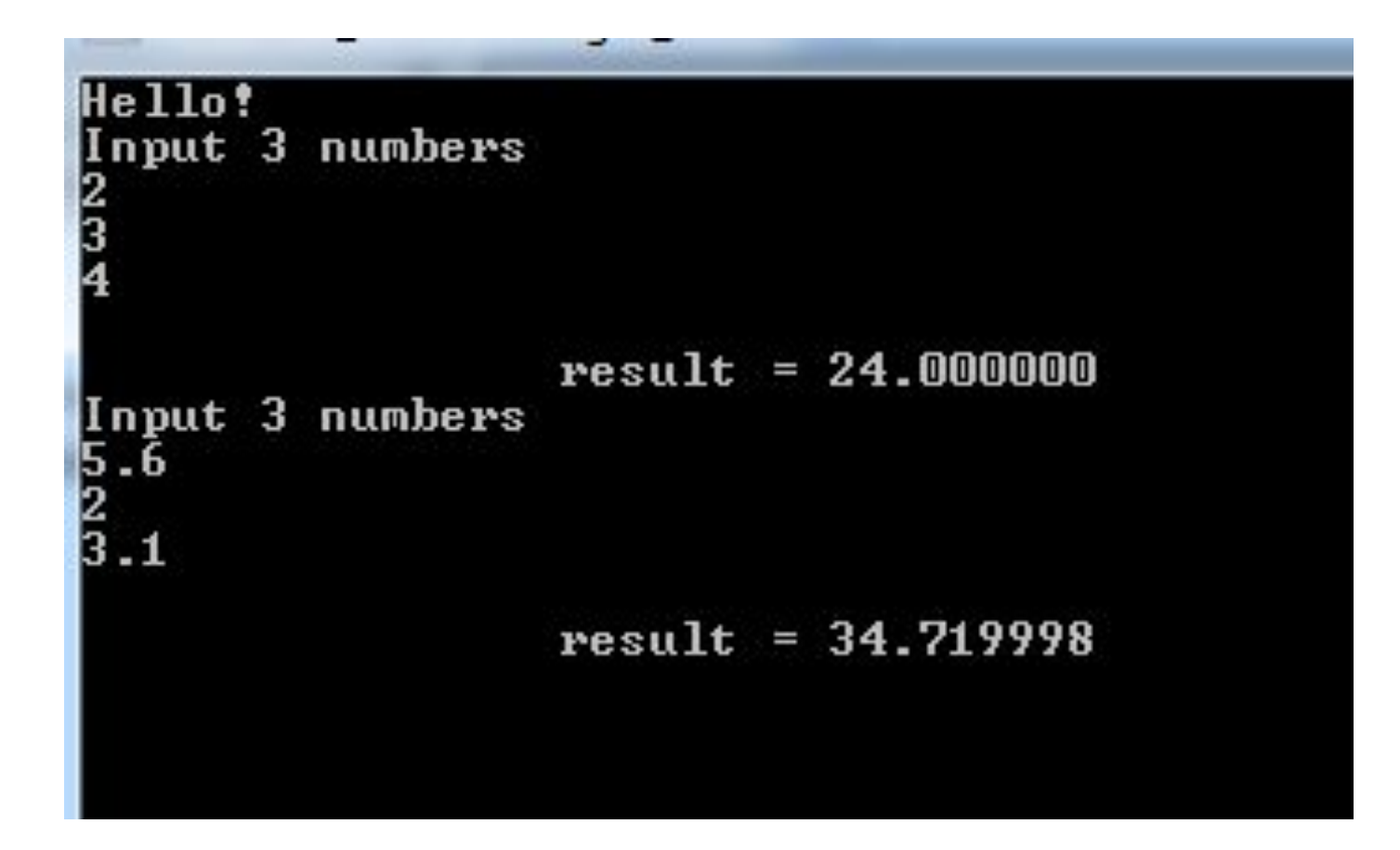

### Приклад 1б. Написати функцію, що знаходить добуток 3 чисел

#include <stdio.h>

#include <stdlib.h>

float fun1(float q, float w, float e);

```
void HH(void)
 {
   printf("Hello new semestr!\n");
 }
```

```
int main()
{float a,s,d,f,g;
int n;
HH();
 do
   {
   printf("Input 3 numbers\n");
   scanf ("%f%f%f", &a,&s,&d);
printf("\n\t\tresult = %.3f\n", fun1(a,s,d));
   n=(int)getch();
   }
   while (n!=27);
   return 0;}
```
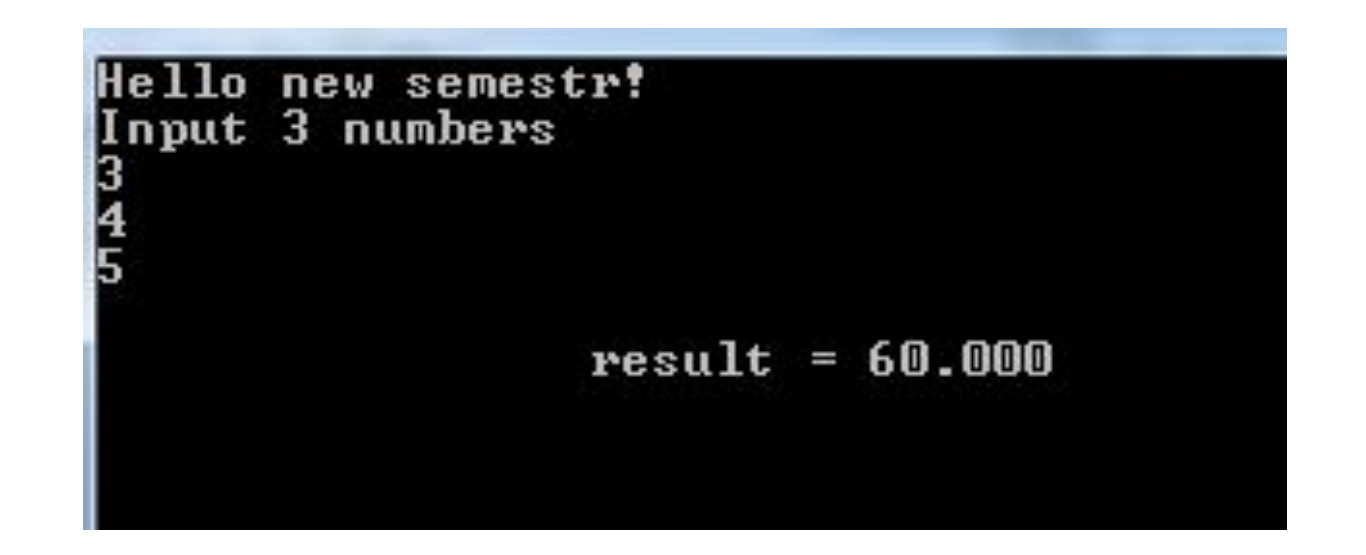

### Приклад 1в. Написати функцію, що знаходить добуток 3 чисел

#include <stdio.h>

#include <stdlib.h>

```
void output_number(float z,float x, float c)
```

```
{
  printf("\t\n%f", z);
  printf("\t\n%f", x);
   printf("\t\n%f", c);
```
}

float fun1(float q, float w, float e);

```
 void HH(void)
{
   printf("Hello new semestr!\n");
 }
```
int main() {float a,s,d,f,g; int n; **HH();** do { printf("Input 3 numbers\n"); scanf ("%f%f%f", &a,&s,&d); **output\_number(a,s,d); g= fun1(a,s,d));** printf("\n\t\tresult = %.3f\n", g); n=(int)getch(); } while (n!=27); return 0;}

float fun1(float q, float w, float e) { float t;  $t = q^*w^*e;$ return t;  $\}$ 

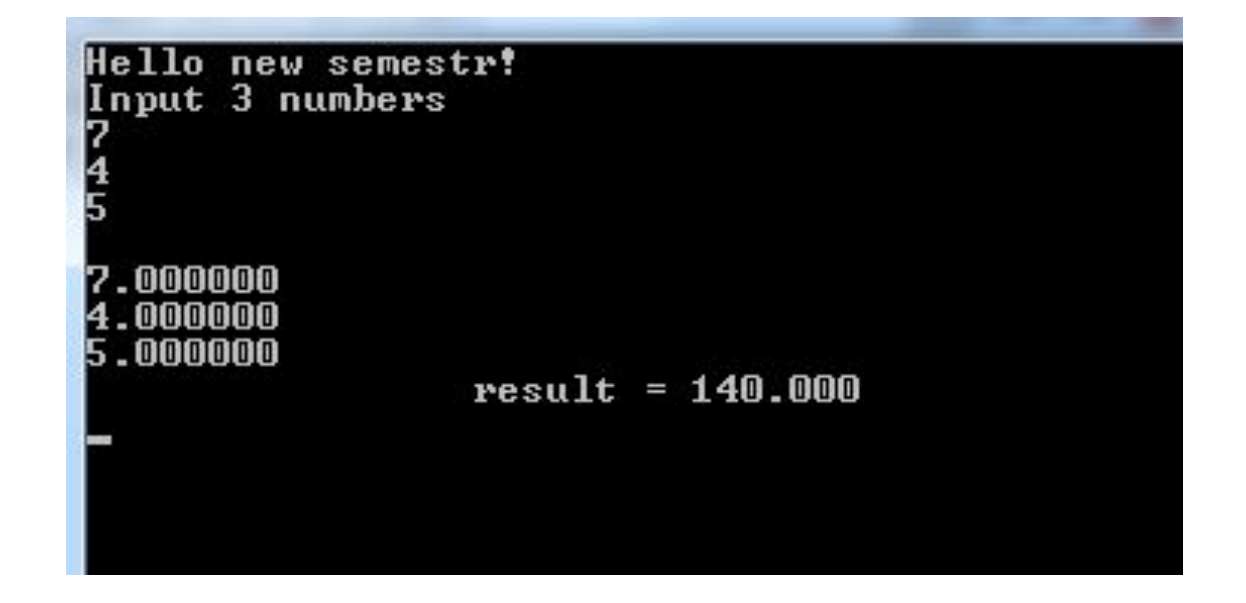

# Масиви

*Масив* є групою комірок пам'яті, які мають одне і те ж саме ім'я та однаковий тип.

Для використання конкретної комірки або елементу масиву вказується **ім'я масиву та зміщення цієї комірки відносно першої комірки або початку масиву.**

Зміщення вказується після імені масиву у квадратних дужках і називається *індексом* масиву.

<sup>У</sup> мові <sup>С</sup> індекси починаються <sup>з</sup> **0**

**int Q[10];**

**Q[0] Q[1] Q[2] Q[3] Q[4] Q[5] Q[6] Q[7] Q[8] Q[9]**

#### **Об'ява одновимірного масиву**

int Arr[10];

float B[200];

char RRR[15];

#### **Об'ява двовимірного масиву**

char Т\_3 [13][2]; float B2[3][147]; int A1[10][10];

Приклад 2. Дано три масиви дійсних чисел A[8], B[6], C[3]. Нормувати елементи кожного масиву по максимальному(тобто розділити всі елементи масиву на його максимальний елемент)

#include <stdio.h> #include <stdlib.h> #define R 8 #define T 6 #define Y 3

void modifyArray(int N,float X[N]); void InputArray(int N,float X[N]); void OutArray(int N,float X[N]);

```
int main ()
{ int w;
float A[R];
float B[T];
float C[Y];
printf ("Input quantity of elements of Array A \langle n'' \rangle;
 scanf("%d",&w);
printf ("Input Array A \n");
 InputArray(w,A);
OutArray(w,A);
modifyArray(w,A);
getch();
```

```
printf ("\n\nInput Array B \n");
 InputArray(T,B);
OutArray(T,B);
modifyArray(T,B);
getch();
```

```
printf ("\n\nInput Array C \n");
 InputArray(Y,C);
OutArray(Y,C);
modifyArray(Y,C);
getch();
return 0;
}
```

```
 void InputArray (int N,float X[N])
\big\{ int i;
for (i=0; i \le N; i++)\{printf("\nEnter element of array %d ", i+1);
scanf(^{10}\%f', \& X[i]); }
}
```
void OutArray (int N,float X[N])  $\left\{ \right.$  int i; printf("\nArray\n"); for  $(i=0; i \le N; i++)$  printf("%.3f ",X[i]); }

```
void modifyArray(int N, float X[N])
\{ int i;
    float max_array=X[0];
   for(i = 0; i < N; i++)
\{if (max \arctan\left(\frac{X[i]}{\max}\right) max \arctan\left(\frac{X[i]}{\min}\right);
 }
  printf("\nMax element %.3f", max array);
   printf("\nModify array\n");
```
#### for( $i = 0$ ;  $i < N$ ;  $i++$ )  $\{$ if (max\_array==0) {printf("\nError\n"); break;}  $X[i]=X[i]/max$  array; printf("%.3f ",X[i]); } }

```
Input quantity of elements of Array A
Input Array A
Enter element of array 1 6
Enter element of array 2 2
Enter element of array 3
                          -7
Enter element of array 4 1
Array
6.000 2.000 7.000 1.000
Max element 7.000
Modify array
0.857 0.286 1.000 0.143 -
```
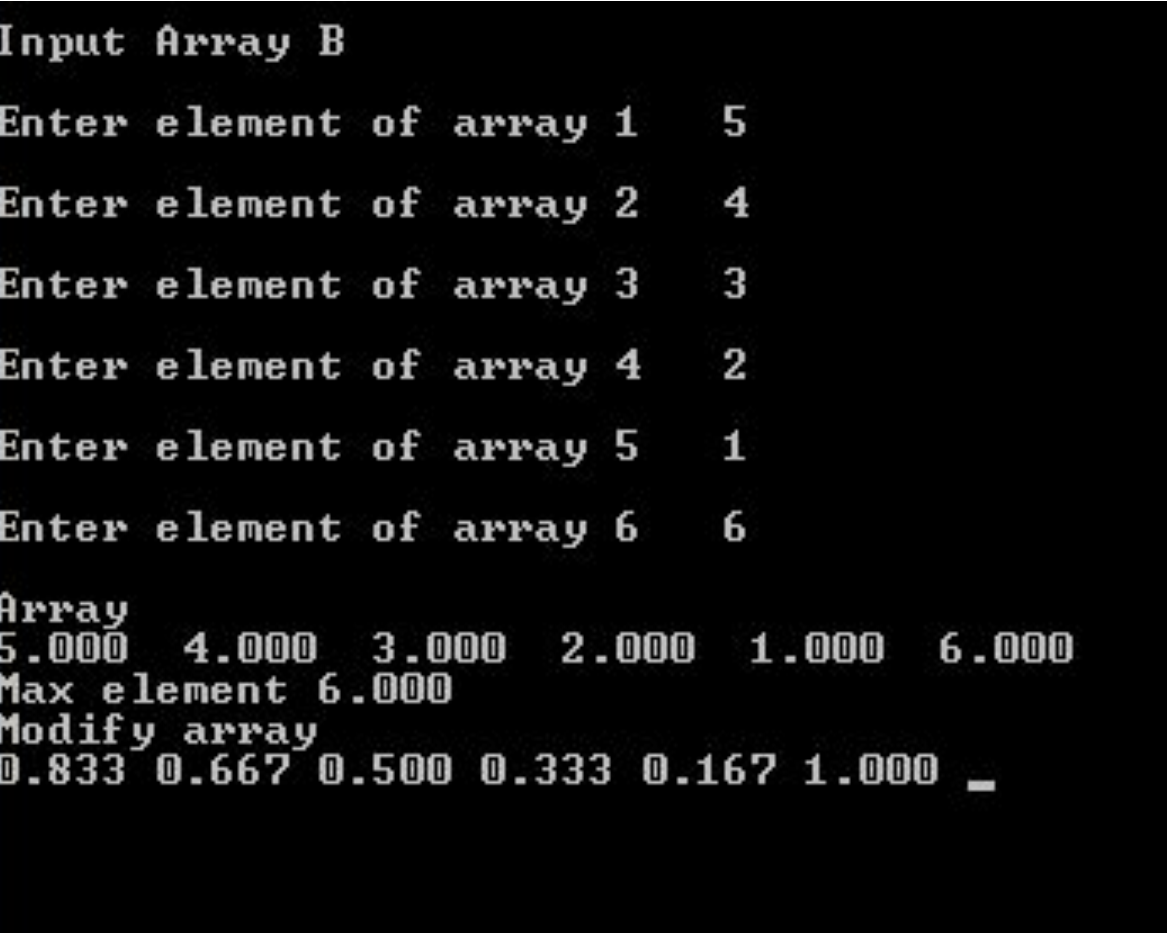

```
Input Array C
Enter element of array 1 5
Enter element of array 2
                                8
                              \overline{\mathbf{3}}Enter element of array 3
Array
5.000 8.000 3.000
Max element 8.000
Modify array<br>0.625 1.000 0.375
```
•Завдання . Ввести двовимірний масив з клавіатури, та вивести масив на екран

```
#include <stdio.h>
#include <stdlib.h>
#define K 2
#define P 3
void input (int AA[K][P])
{
  int i,j;
 for (i = 0; i < K; i++) {
   for (j = 0; j < P; j++) {
   printf("A[%d][%d] ",i,j);
     scanf("%d",&AA[i][j]);
   } } }
```

```
void output (int kk,int pp,int AA[kk][pp]){
  int i,j;
 for (i = 0; i < kk; i++) {
   for (j = 0; j < pp; j++) {
     printf("%d\t ",AA[i][j]);
   } printf("\n");
  }
  }
```
#### int main ()  $\{$

```
int A[10][10];
input (A);
printf ("The value of the original array\n");
output (K,P,A);
printf("\n");
printf ("The value of the array\n");
output (K,P,A);
return 0;
}
```
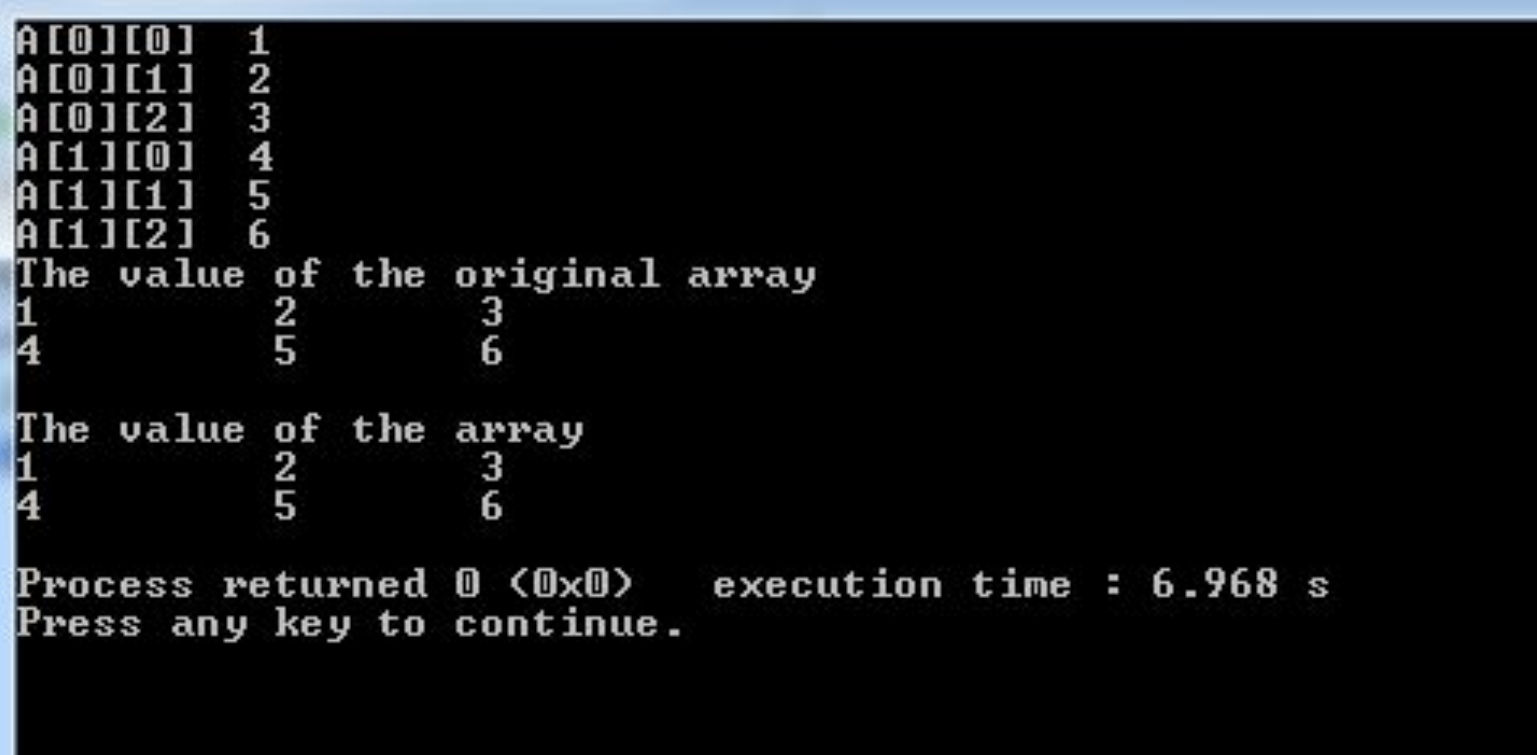

```
void output_1 (int kk,int pp,int AA[kk][pp]){
  int i,j;
```

```
for (j = 0; j < pp; j++) {
     printf ("%d column:\n",j+1);
   for (i = 0; i < kk; i++) {
    printf("%d\t ",AA[i][j]);printf("\n");
   }
 }
```
}

#### printf ("The value of the array\n"); output\_1 (K,P,A);

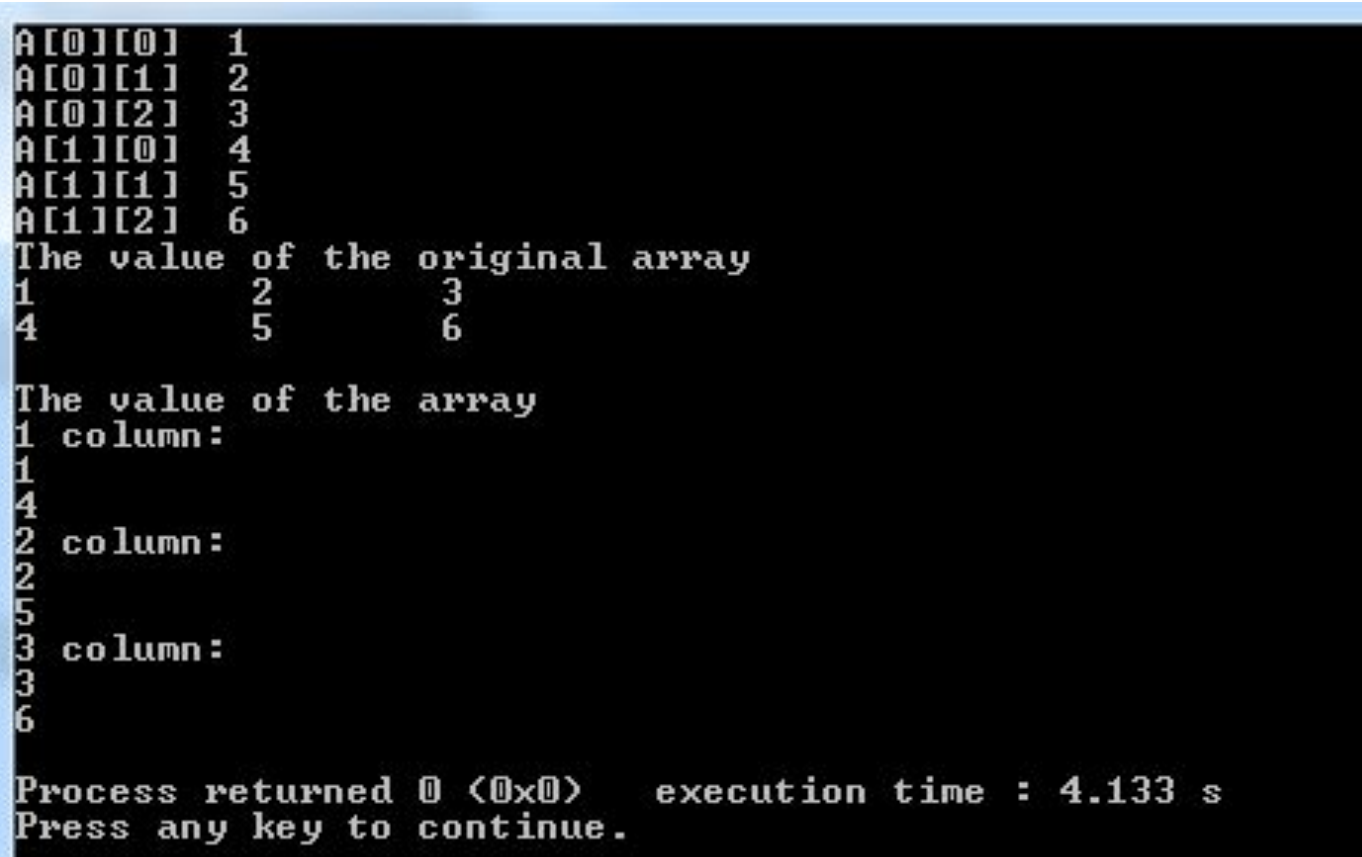